Your spreadsheet will be a way to keep track of the experimental trials in this project.

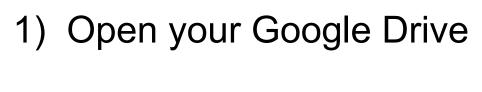

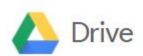

2) Click New

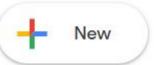

3) Choose Google Sheets

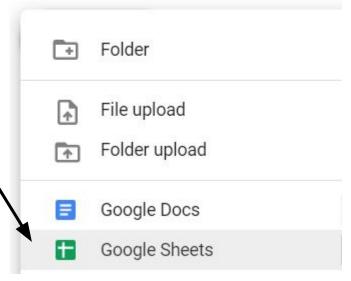

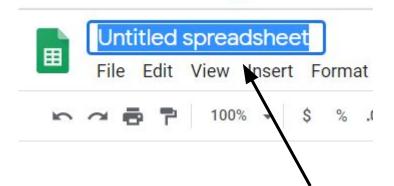

4) Click 'Untitled Spreadsheet' at the top. Give it a new name.

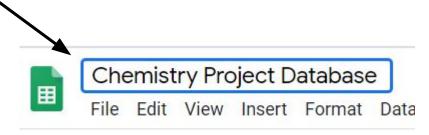

## 5) The top row is our "header". Add these labels:

| V |        |          |        | 107           |                   |              |
|---|--------|----------|--------|---------------|-------------------|--------------|
|   | Α      | В        | С      | D             | E                 | F            |
| 1 | Launch | Air Temp | Bottle | Fuel Mass (g) | Cable Length (cm) | Launch Angle |
| 2 |        |          |        |               |                   |              |

| H                   | 1                                                                                                    | J                     | K                                                                                                    | L                      | M                                                                                                    |
|---------------------|----------------------------------------------------------------------------------------------------|-----------------------|----------------------------------------------------------------------------------------------------|------------------------|----------------------------------------------------------------------------------------------------|
| Payload Mass<br>(g) | Payload<br>Density (g/cc)                                                                                                    | Max. X velocity (m/s) | Max. Y velocity (m/s)                                                                                                    | Maximum<br>Speed (m/s) | Distance (m)                                                                                                    |
|                     |                                                                                                    |                       |                                                                                                    |                        |                                                                                                    |
|                     | THE RESIDENCE OF THE PROPERTY OF THE PARTY OF THE PARTY O |                       | [18] The Control of the Control of t |                        | [ - Barrier 1985] [ - Barrier 1985] [ - Barrier |

## That's it for now!

Your sheet will be automatically saved in your Drive.